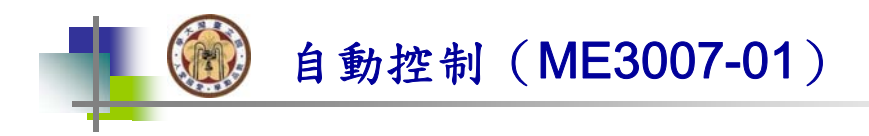

# Chap 8 Frequency Response Method

林沛群

國立台灣大學 機械工程學系

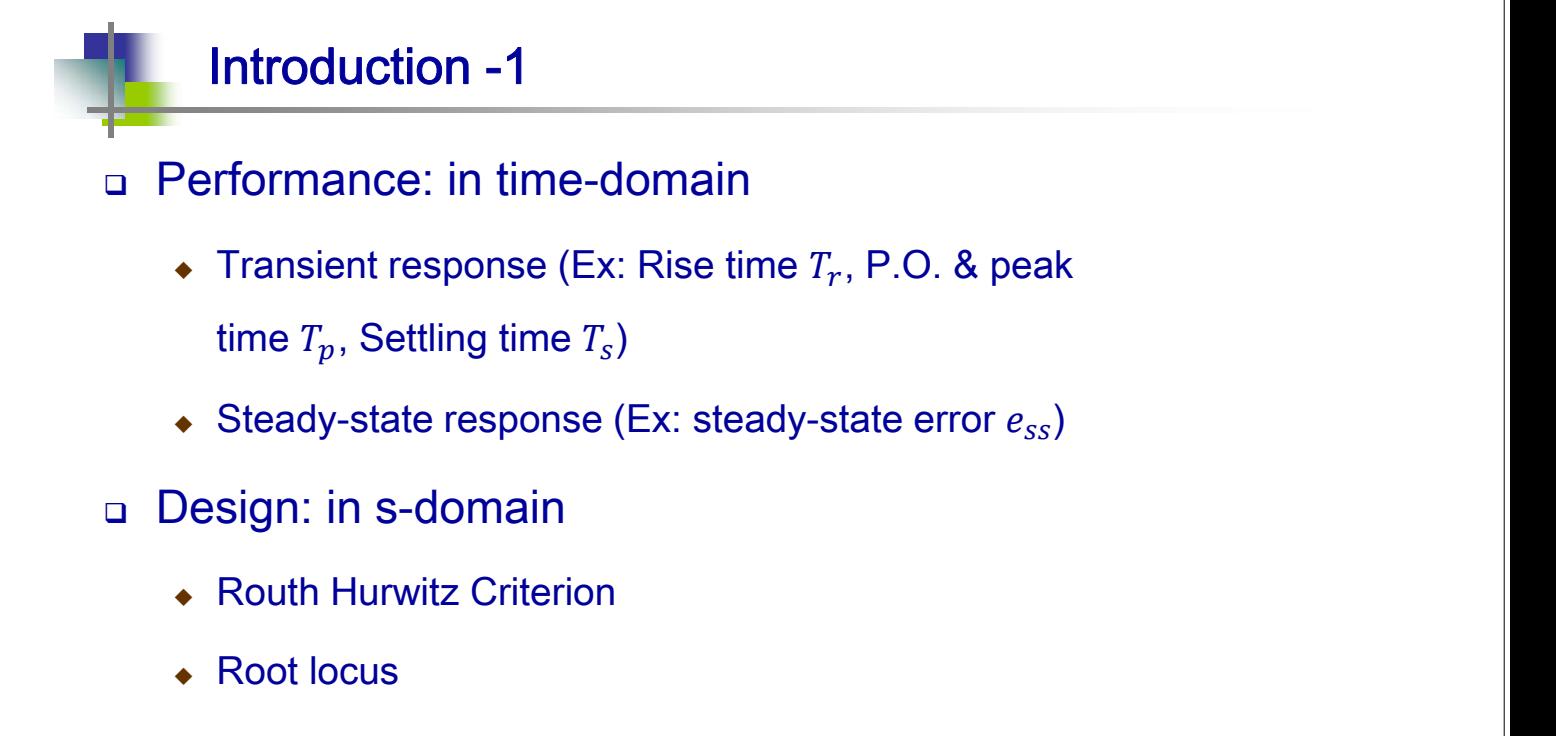

- □ Alternative design: in  $\omega$ –domain
	- ◆ Bode plot
	- Nyquist Criterion

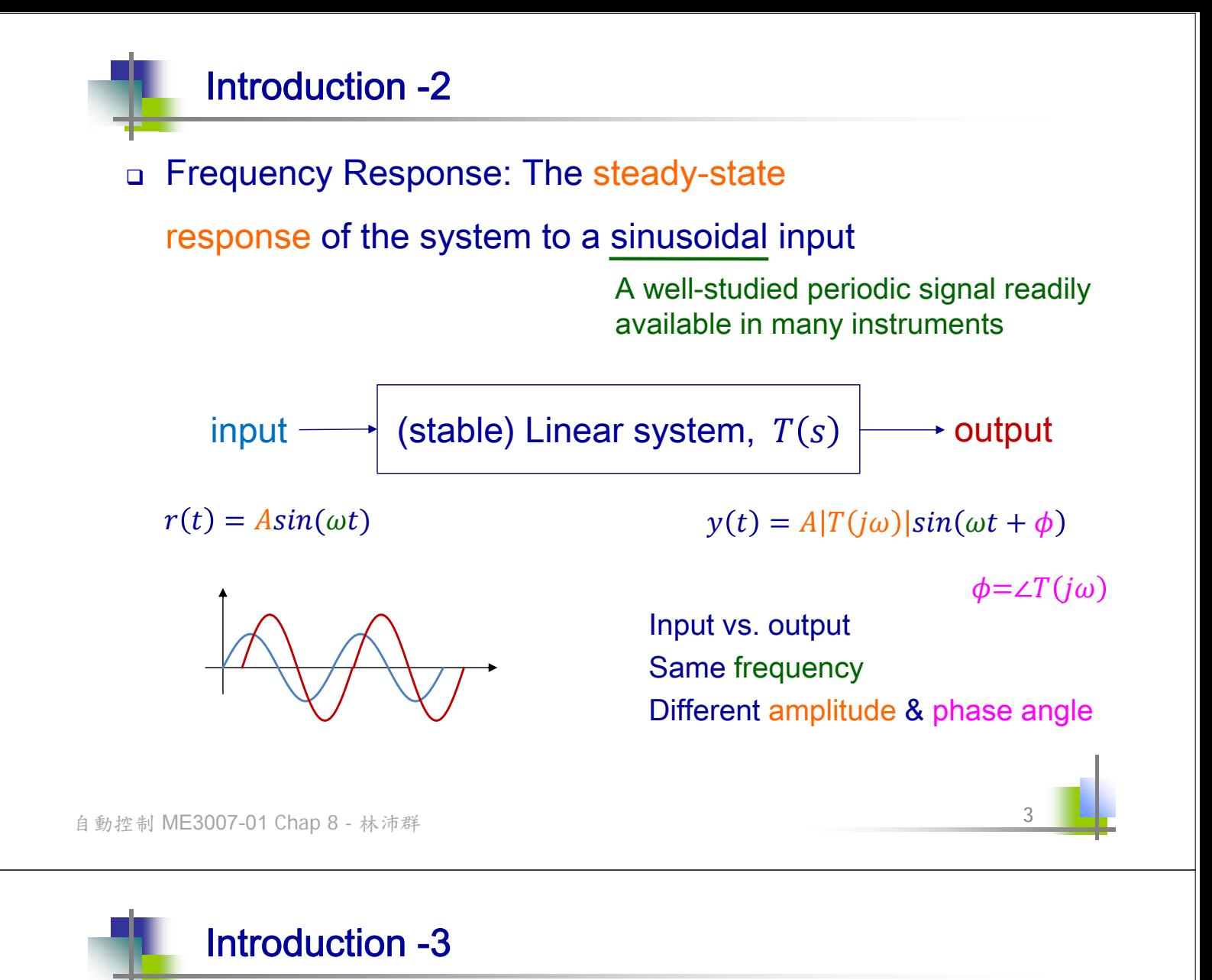

**Derivation** 

$$
R(s) = A \frac{\omega}{s^2 + \omega^2} \quad T(s) = \frac{p(s)}{\prod_{j=1}^n (s + p_j)}
$$

Assuming distinct poles, stable system (poles in LHP)

$$
Y(s) = T(s)R(s) = \frac{p(s)}{\prod_{j=1}^{n} (s + p_j)} \frac{A\omega}{s^2 + \omega^2}
$$
  
=  $\frac{k_1}{s + p_j} + \dots + \frac{k_n}{s + p_n} + \frac{\alpha_0}{s + j\omega} + \frac{\alpha_0^*}{s - j\omega}$   
 $\alpha_0 \triangleq a + jb$   $|\alpha_0| = |T(j\omega)| \frac{A}{2} = \sqrt{a^2 + b^2}$   

$$
\mathcal{L}^{-1} = Y(s)(s + j\omega)|_{s = -j\omega} = T(s) \frac{A\omega}{s - j\omega}|_{s = -j\omega} = T(-j\omega) \frac{A}{2}j
$$
  
=  $(c - jd) \frac{A}{2}j = \frac{A}{2}(d + jc)$  where  $T(j\omega) \triangleq c + jd$ 

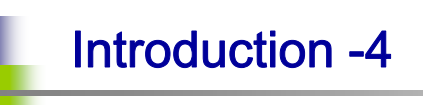

$$
y(t) = \frac{k_1 e^{-p_1 t} + \dots + k_n e^{-p_n t}}{+(a+jb)e^{-j\omega t} + (a-jb)e^{j\omega t}}
$$
  
\n
$$
= [e^{j\omega t} + e^{-j\omega t}] - jb[e^{j\omega t} - e^{-j\omega t}]
$$
  
\n
$$
= 2acos(\omega t) + 2bsin(\omega t)
$$
  
\n
$$
= 2\sqrt{a^2 + b^2} [sin(\omega t) \frac{b}{\sqrt{a^2 + b^2}} + cos(\omega t) \frac{a}{\sqrt{a^2 + b^2}}]
$$
  
\n
$$
\triangleq cos\phi \qquad \triangleq sin\phi
$$
  
\n
$$
= 2|\alpha_0| sin(\omega t + \phi)
$$
  
\n
$$
= A|T(j\omega)|sin(\omega t + \phi)
$$
  
\n
$$
\phi = tan^{-1} \frac{a}{b} = tan^{-1} \frac{Re(\alpha_0)}{Im(\alpha_0)} = tan^{-1} \frac{\frac{A}{2}d}{\frac{A}{2}c} = tan^{-1} \frac{d}{c} = \angle T(j\omega)
$$
  
\n
$$
= 5
$$

自動控制 M

**Introduction -5**  
\na How to obtain 
$$
T(j\omega)
$$
?  
\n
$$
\begin{aligned}\n\bullet \Rightarrow T(j\omega)=T(s)|_{s=j\omega} & \text{Why?} \\
\Box \text{ Laplace Transform vs. Fourier Transform} \\
F(s) = L[f(t)] = \int_0^\infty f(t)e^{-st}dt & F(\omega) = \mathcal{F}[f(t)] \\
f(t) = \mathcal{L}^{-1}[F(s)] = \frac{1}{2\pi j} \int_{\sigma-j\infty}^{\sigma+j\infty} F(s)e^{st}ds & f(t) = \mathcal{F}^{-1}[F(\sigma)] \\
\text{Integral along vertical lines,} \\
\sigma > Re(poles) \text{ to ensure convergence} \\
\Rightarrow \text{Change in } \\
\text{Here } T(s) \text{ is stable} \Rightarrow \text{Choose } \sigma = 0 \\
\text{In } \\
s = \sigma + j\omega\n\begin{cases}\n\downarrow \\
\downarrow\n\end{cases} \Rightarrow \text{R} \text{ is the } \text{integer} \\
\downarrow\n\end{cases}
$$

ourier transform

$$
F(\omega) = \mathcal{F}[f(t)] = \int_{-\infty}^{\infty} f(t)e^{-j\omega t}dt
$$

$$
f(t) = \mathcal{F}^{-1}[F(\omega)] = \frac{1}{2\pi} \int_{-\infty}^{\infty} F(\omega)e^{j\omega t}d\omega
$$

 $f(t)$  is defined only in t > 0 ⇒ Change integration from −∞ to 0

$$
interchange be \Rightarrow s = j\omega
$$

#### Polar Plots -1

 $\Box$  Plot magnitude and phase angle of  $T(j\omega)$  in

 $= tan 2^{-1}( X(\omega), R(\omega)) \quad -\pi \sim \pi$ 

complex-plane with varying  $\omega$ 

$$
G(j\omega) = G(s)|_{s=j\omega}
$$
  
= Re[G(j\omega)] + jIm[G(j\omega)]  
= R(\omega) + jX(\omega)  
= |G(\omega)|e^{j\phi(\omega)}  
= |G(\omega)|\angle\phi(\omega)  
|G(j\omega)|<sup>2</sup> = [R(\omega)]<sup>2</sup>+[X(\omega)]<sup>2</sup>  

$$
\phi(\omega) = \frac{4X(\omega)}{R(\omega)} \qquad -\frac{\pi}{2}
$$

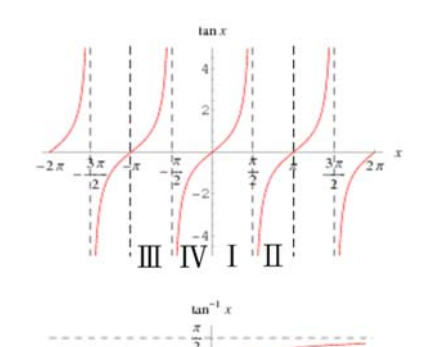

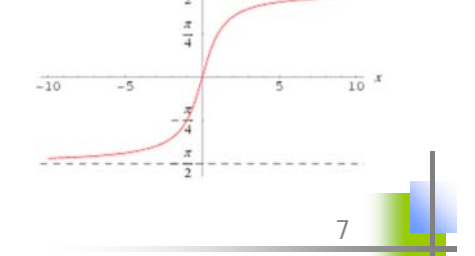

自動控制 ME3007-01 Chap 8 - 林沛群

Polar Plots -2 Ex: RC circuit  $V_R = RI$  $\boldsymbol{l}$  $V_c = \frac{1}{Cs}$ I  $G(s) = \frac{V_c}{V}$  $=\frac{1}{RCs+1}$ **Cs** =  $RI + \frac{I}{Cs}$  $V_R + V_C$  $G(j\omega) = \frac{1}{j\omega(RC)+1} = \frac{1}{j(\omega_{/\omega_1})+1} = \frac{1-j(\omega_{/\omega_1})}{(\omega_{/\omega_1})^2+1}$   $\tau = RC, \omega_1 = \frac{1}{RC}$  $\omega/\omega_1$ <sup>2</sup>+1  $\frac{1}{\omega_{\omega_1}^2+1}+j\frac{-(\omega_{\omega_1})}{(\omega_{\omega_1})^2+1}$  $=\frac{1}{(\omega_{\ell})^2+1}+j\frac{-(\omega_{\ell})^2}{(\omega_{\ell})^2+1}$  a circle centered at  $(\frac{1}{2},0)$  $|G(\omega)| = \frac{1}{\sqrt{2\pi}}$  $\phi(\omega) = \tan 2^{-1}(-\frac{\omega}{\omega})$ , 1) Negative  $\omega$  $\omega_1$  $1+(\frac{\omega}{\omega_1})^2$ Trajectory in 4<sup>th</sup> quadrant  $R(\omega)$   $X(\omega)$   $G(\omega)$   $\phi(\omega)$  =  $R(\omega)$  $\omega = 0$  1 0 1 0  $= 0$  $\omega = \omega_1$  1  $\frac{1}{2}$   $-\frac{1}{2}$ 1  $-45^\circ$  $=\omega$ Positive  $\omega$  $\overline{\sqrt{2}}$  $\omega \rightarrow \infty$  0 0 0  $-90^{\circ}$ 

 $rac{\pi}{2}$  ~  $rac{\pi}{2}$ 

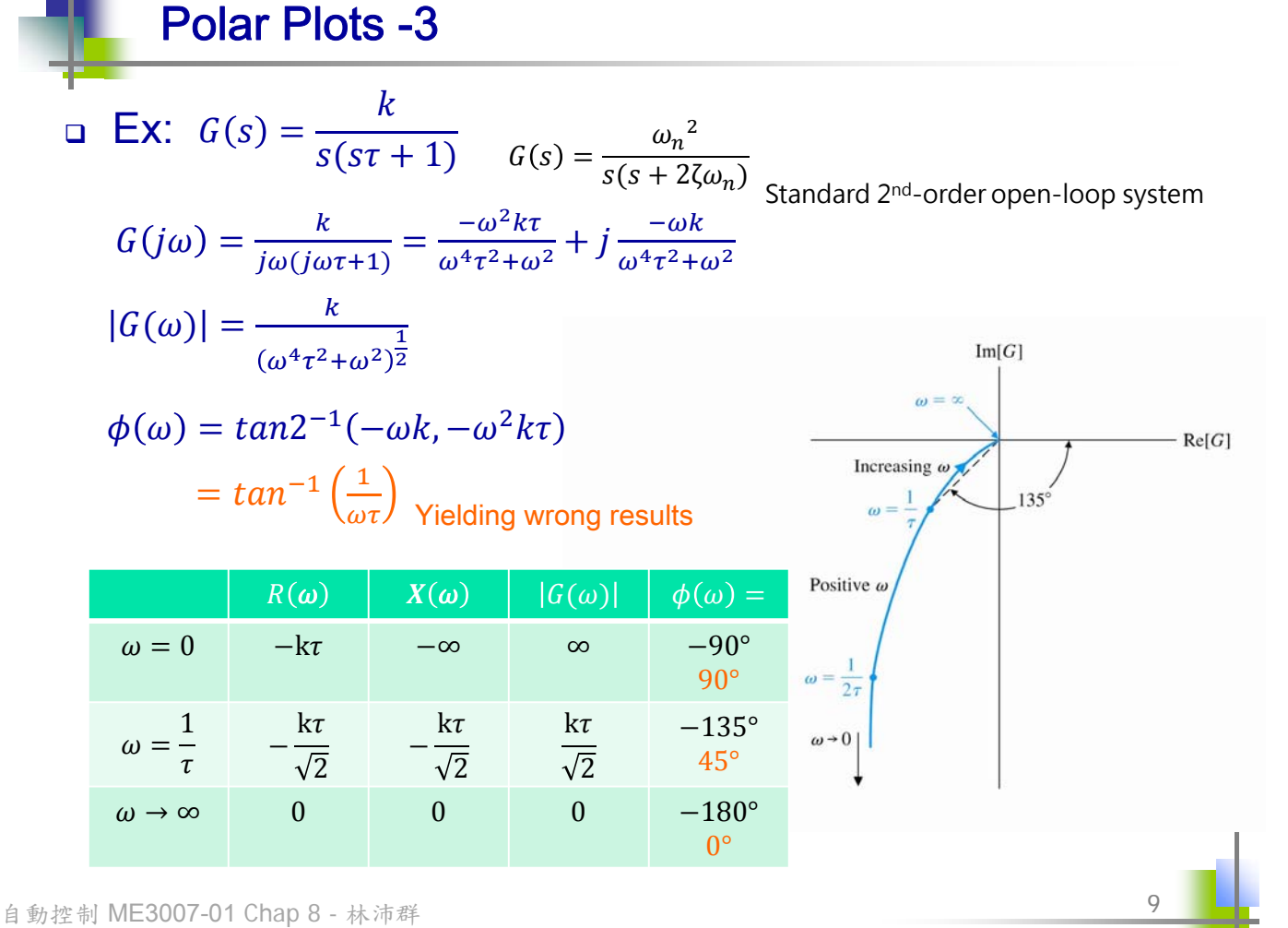

Polar Plots -4

- Comments
	- Pros: Polar plot is very useful for investigating system stability (i.e., Nyquist Criterion)
	- Cons:
		- o The addition of poles and zeros to an existing system requires the recalculation of the frequency response

$$
\frac{k}{s\tau+1} \text{ VS. } \frac{k}{s(s\tau+1)}
$$

<sup>o</sup> The frequency response doesn't indicate the effect of the individual poles or zeros

## Bode Plots -1

#### Comments

 Logarithmic plot (or Bode plot) simplifies the determination of the graphical portrayal

 $G(j\omega) = |G(\omega)|e^{j\phi(\omega)}$ 

Logarithmic gain =  $20log_{10}|G(\omega)|$  unit: decibels (dB)

 $\stackrel{\scriptscriptstyle \diagdown}{\phantom{}_{\sim}}$  Conversion of multiplicative factors into additive factors

11

Bode Plots -2 Ex: Revisit RC circuit 12 ܩ)݆ω)=G(s) ቚ ௦ୀఠ <sup>=</sup> <sup>1</sup> ቚ 1 + ݏܥܴ ௦ୀఠ <sup>=</sup> <sup>1</sup> jωτ + 1 )݃20݈ = (ω(ܩ ݃20݈ = (ω(ௗܩ 1 1 + (߱߬)ଶ) ଵ ଶ (ଶ)߱߬ (+ 1(݃−10݈ = ܥܴ = ߬ ߱ « 1 ߬ ܤ݀ 0 = (1)݃−10݈ = <sup>ω</sup> ௗܩ ߱ = 1 ߬ ܤ݀ −3.01 = (2)݃−10݈ = <sup>ω</sup> ௗܩ ߱ » 1 ߬ (߱߬)݃−20݈ = <sup>ω</sup> ௗܩ (߱)݃20݈ − (߬)݃−20݈ = ߱߬ ଵܽ݊ିݐ − = ߱ ߶ When ߱ = ଵ ఛ 0 =ௗܩ ,

#### Bode Plots -3

Comments

◆ Decade: An interval of two frequencies with a ratio equal to 10

• Ex: 
$$
G(j\omega) = \frac{1}{j\omega\tau + 1}
$$

\nAssuming  $\omega \gg \frac{1}{\tau} (G_{dB}(\omega) = -20log(\omega\tau))$  and  $\omega_2 = 10\omega_1$ 

\n
$$
G_{dB}(\omega_1) - G_{dB}(\omega_2)
$$
\n
$$
= -20log(\omega_1\tau) + 20log(\omega_2\tau)
$$
\nRed lines: Asymptotes

\n
$$
= -20log \frac{\omega_1\tau}{\omega_2\tau}
$$
\n
$$
= -20log \frac{1}{10}
$$
\n
$$
= +20 dB
$$
\nThe asymptotic line for this first-order T.F. is -20dB/decade

\n13

\n1.10

Bode Plots -4 Generalized transfer function 14  $G(j\omega) = \frac{k_b \prod_{i=1}^{\theta} (1 + j\omega \tau_i)}{E(j\omega \tau_i)}$  $(j\omega)^N \prod_{m=1}^M (1+j\omega \tau_m) \prod_{k=1}^R [1+\left(\frac{2\zeta_k}{\omega_{nk}}\right) j\omega + \left(\frac{j\omega}{\omega_{nk}}\right) j\omega]$ మ  $\frac{R}{k=1}[1+\left(\frac{2\zeta_{k}}{Q_{out}}\right)]$  poles in LHP  $G_{dB} = 20log|G(\omega)| = 20log|k_b| + 20\sum_{i=1}^{\theta}log|1 + j\omega\tau_i|$  $i=1$  $-20log|(j\omega)^N|-20\sum_{m=1}^N log|1+j\omega\tau_m$  $m=1$  $-20 \sum_{k=1}^{R} log \left| 1 + \left( \frac{2 \zeta_k}{\zeta_k} \right) \right|$  $\omega_{nk}$  $j\omega + \left(\frac{j\omega}{\omega}\right)$  $\omega_{nk}$  $\overline{a}$  $\overline{R}$  $k=1$  $>$  Bode diagram: Summing the amplitude due to each individual factor  $\phi(\omega) = \angle k_b + \sum_{i=1}^{Q} \tan^{-1} \omega \tau_i - N(90^{\circ}) - \sum_{m=1}^{M} \tan^{-1} \omega \tau_m$  $m=1$  $-\sum_{k=1}^R tan^{-1}(\frac{2\zeta_k\omega_{nk}\omega_k}{\omega_k^2\omega_k^2})$  $_{k=1}^R tan^{-1}(\frac{2\zeta_k\omega_{nk\omega}}{\omega_{nk}^2-\omega^2})$  $\Box$ > Phase diagram: Summing the phase angles due to each individual factor

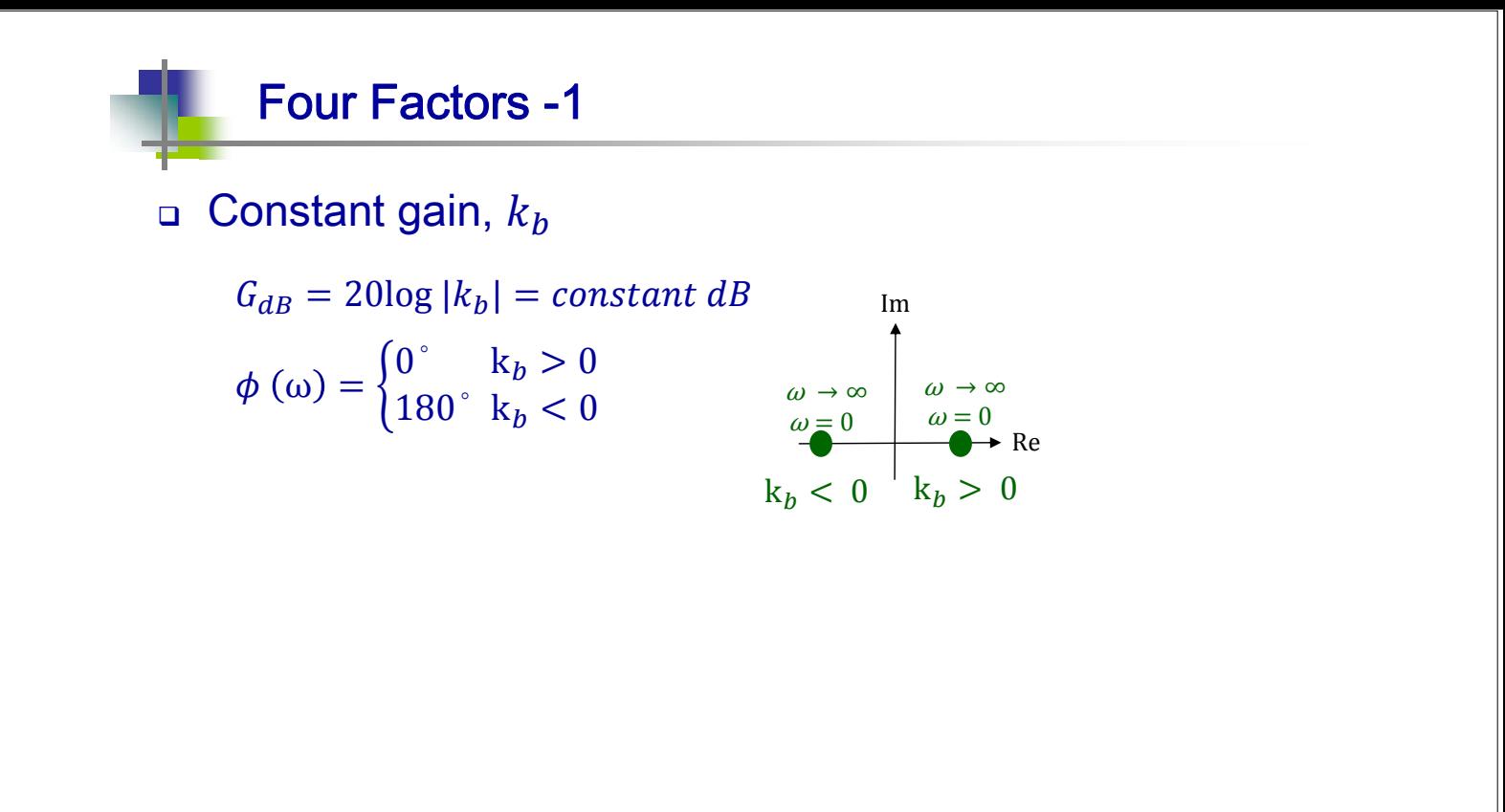

15

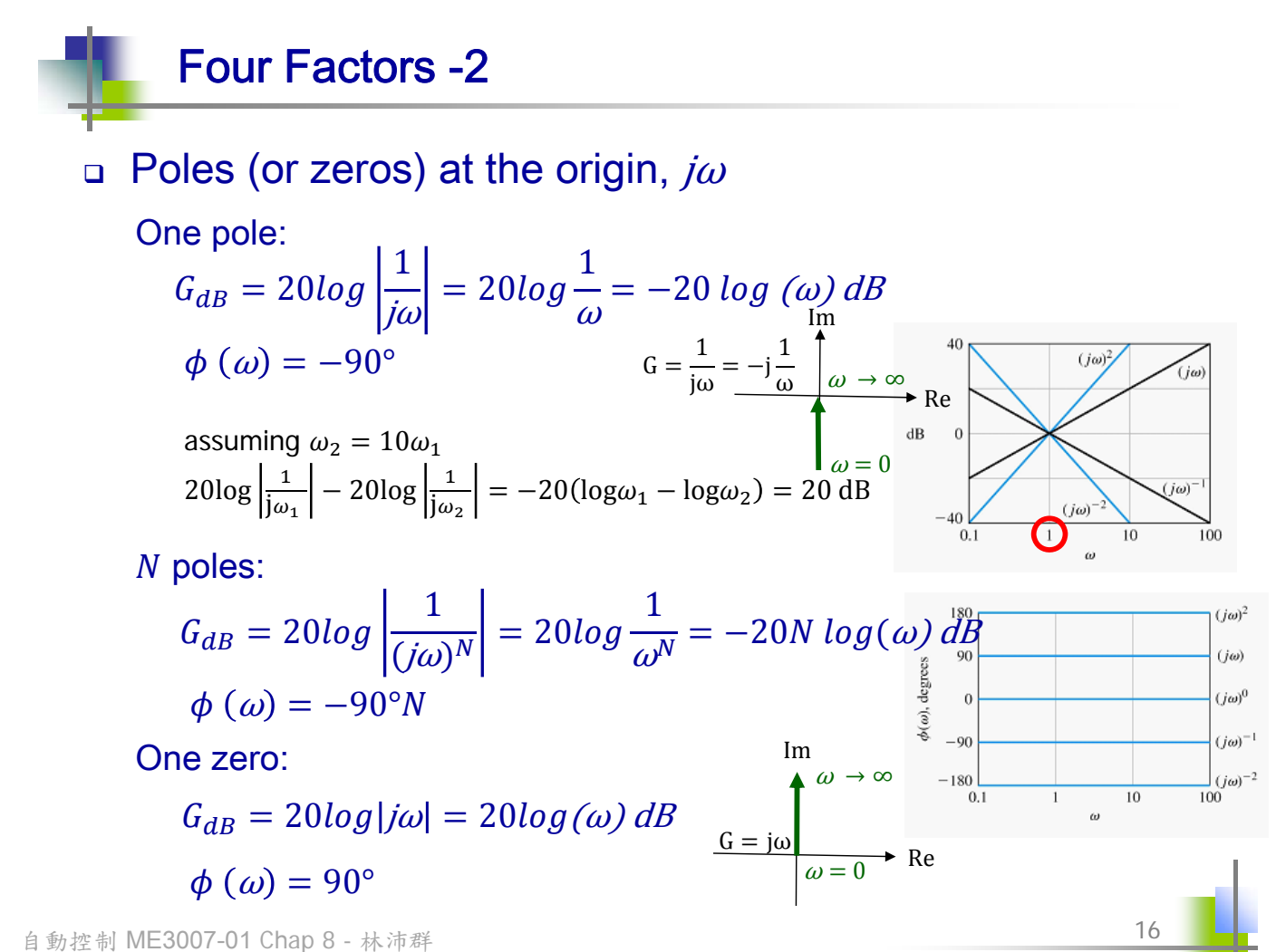

### Four Factors -3

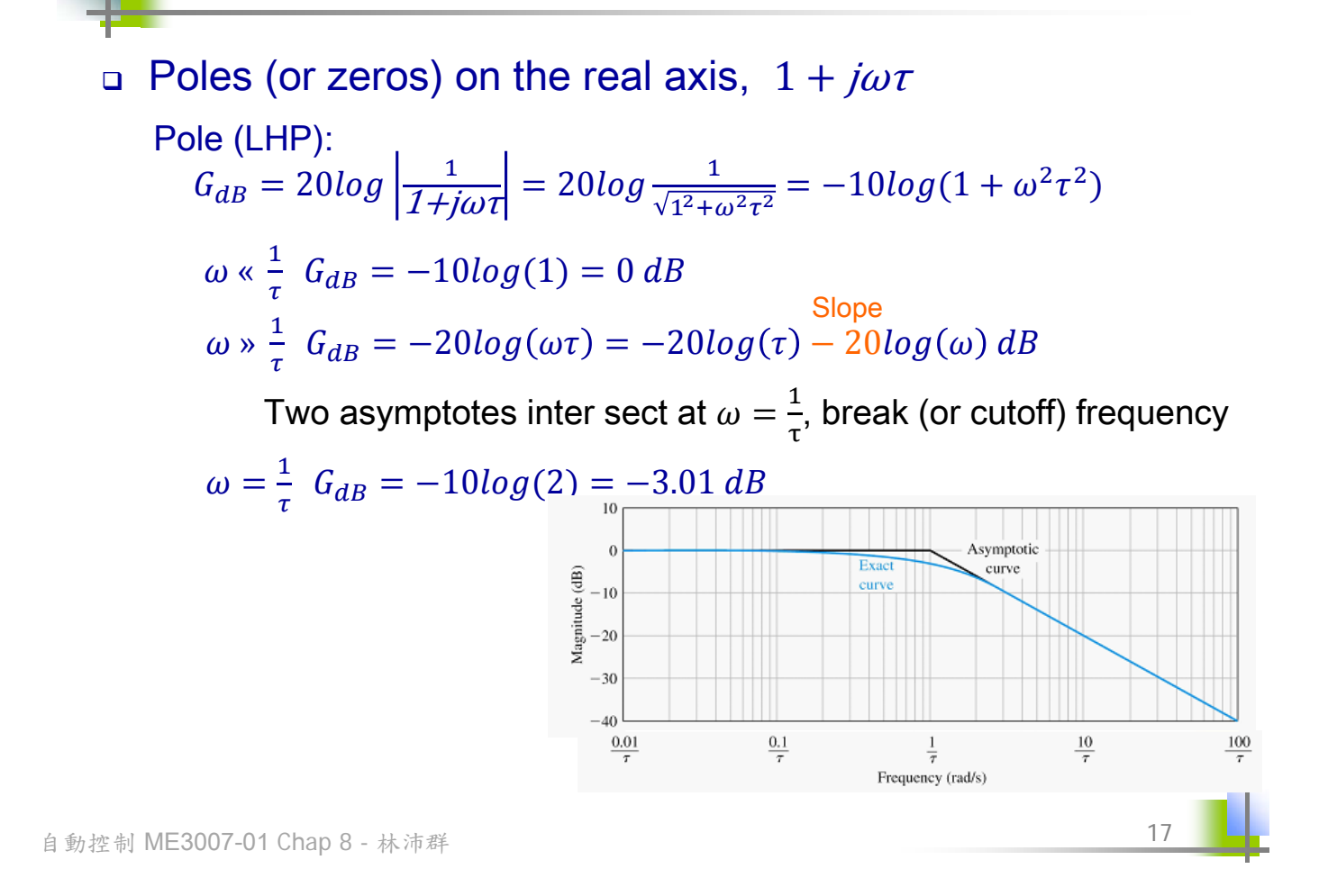

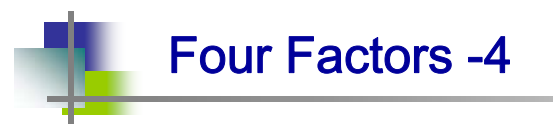

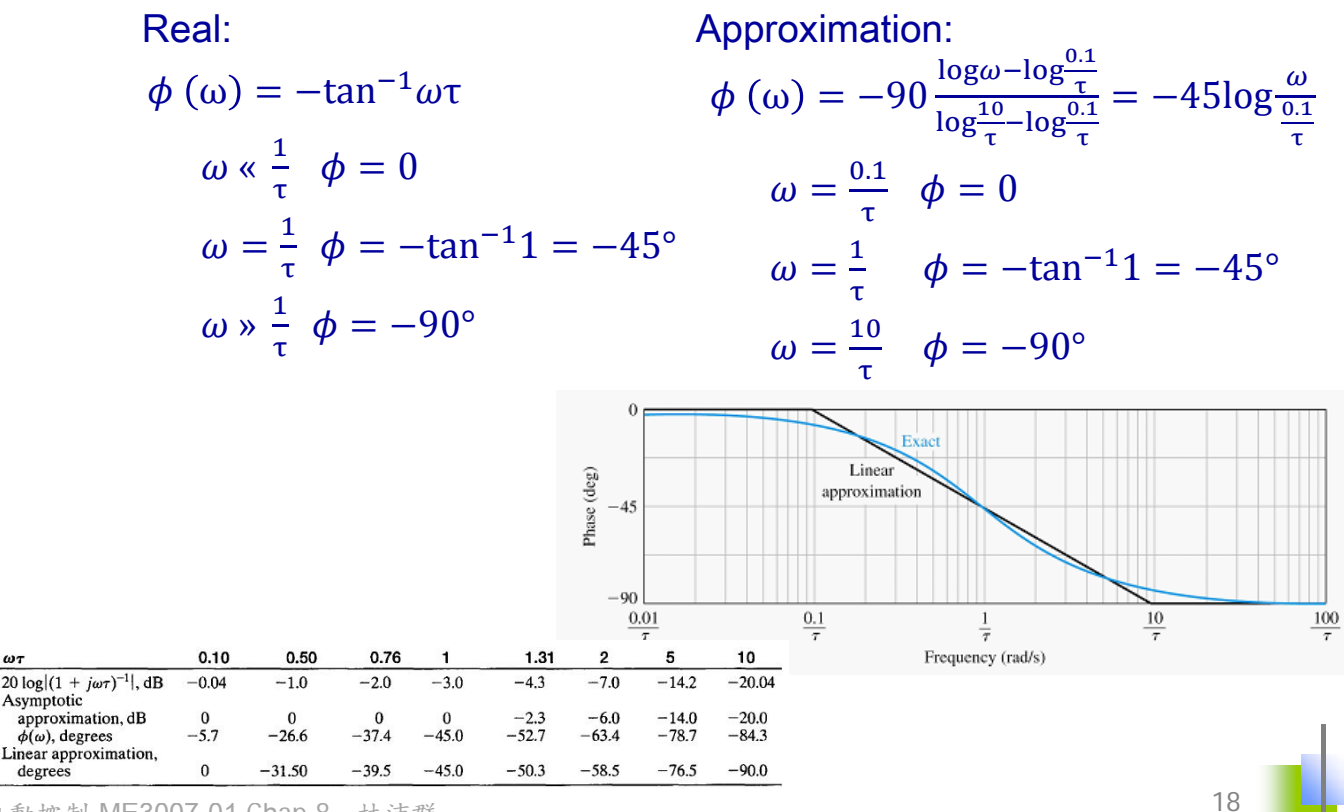

## Four Factors -5

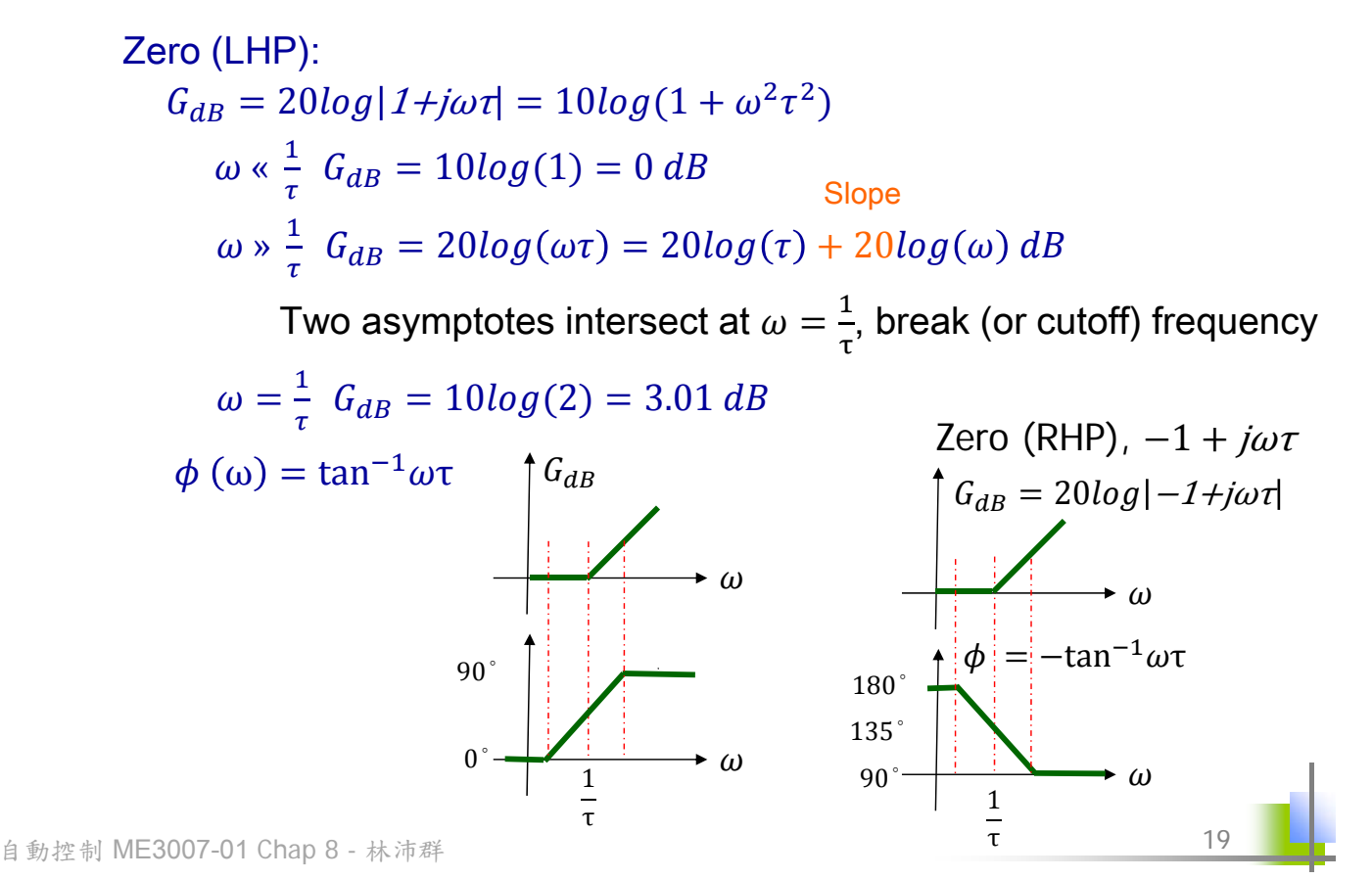

## Four Factors -6

◆ Polar plot vs. bode plot

$$
G(j\omega) = \frac{1}{j\omega\tau + 1}
$$

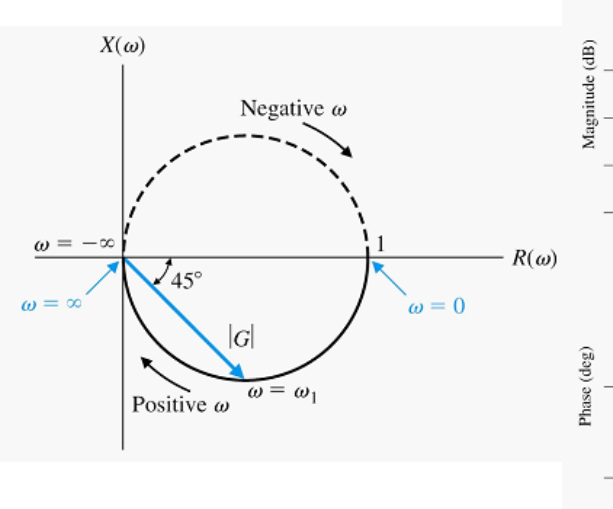

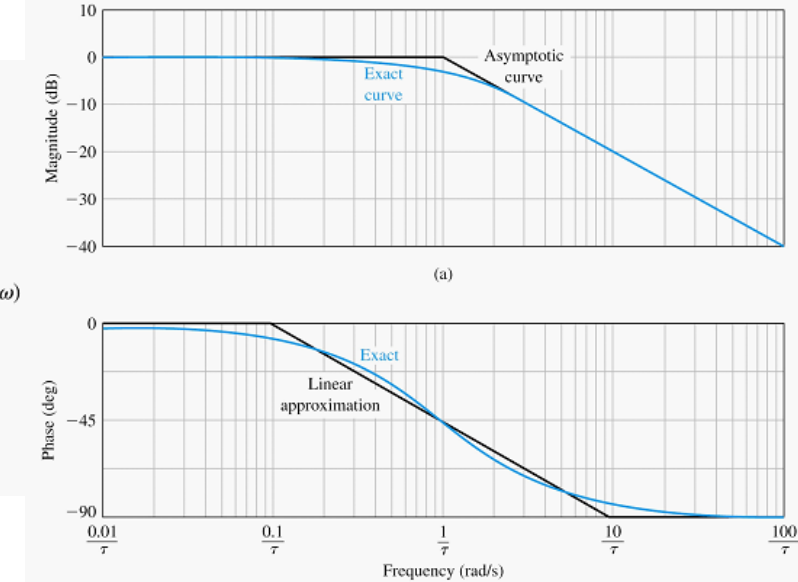

#### Four Factors -7

□ Complex conjugate poles or zeros,

 $s^2 + 2\zeta \omega_n s + \omega_n^2 \implies 1 + \left(\frac{2\zeta}{\omega}\right)^2$  $\omega_n$  $j\omega + (\frac{j\omega}{\omega})$  $\omega_n$  $\int_{0}^{2}$  = 1 + j2ζu – u<sup>2</sup>, u  $\triangleq \frac{\omega}{\omega}$  $\omega_n$  $G_{dB} = 20log|G(u)| = 20log\left|\frac{1}{1-u^2+j2\zeta u}\right| = -\frac{10log[(1-u^2)^2+4\zeta^2u^2]}{1-u^2+j2\zeta u}$  $\phi(u) = -\tan^{-1}\left(\frac{2\zeta u}{1-u^2}\right)$  or  $= \tan 2^{-1}(-2\zeta u, 1-u^2)$ Poles:  $u \times 1$   $G_{dB} = -10 log(1) = 0 dB$  $\phi(u) \approx 0$  $u \times 1$   $G_{dB} = -10log u^4 = -40log u$ Note:  $G_{dB}(\omega_1) - G_{dB} (10\omega_1)$  $-\log \frac{10 \omega_{\text{\tiny{l}}}}{\omega_{n}}$ Slope a function of  $\zeta$  $0 \le \zeta \le 1$  Normalize, DC gain=1

 $= -40 \left( \log \frac{\omega_1}{\omega_n} \right)$ Two asymptotes intersect at  $u=1 = +40$ 

$$
u = 1 \t G_{dB} = -10log(4\zeta^2)
$$
  

$$
\phi = -90^\circ
$$

 $\phi(u) \approx -180^\circ$ 

自動控制 ME3007-01 Chap 8 - 林沛群

Four Factors -8

$$
|G(u)| = ((1 - u^2)^2 + (2 \zeta u)^2)^{-\frac{1}{2}}
$$
  
\n
$$
\frac{dG(u)}{du} = -\frac{1}{2}[(1 - u^2)^2 + (2 \zeta u)^2]^{-\frac{3}{2}}(4u^3 - 4u + 8u\zeta^2) = 0
$$
  
\n
$$
(4u^3 - 4u + 8u\zeta^2) = 0
$$
  
\n
$$
\rightarrow u = 0, \sqrt{1 - 2\zeta^2}
$$
  
\n
$$
\overline{\text{Exist when}} 0 \le \zeta < \frac{1}{\sqrt{2}}
$$
  
\n
$$
\omega_r = \omega_n u_r = \omega_n \sqrt{1 - 2\zeta^2}
$$
  
\nResonant frequency  
\n
$$
0 \le \zeta < \frac{1}{\sqrt{2}} \quad M_{p\omega} = |G(u_r)| = (2\zeta\sqrt{1 - \zeta^2})^{-1}
$$
  
\n
$$
\frac{1}{\sqrt{2}} \le \zeta \le 1 \quad \text{no } M_{p\omega} \text{ peak}
$$

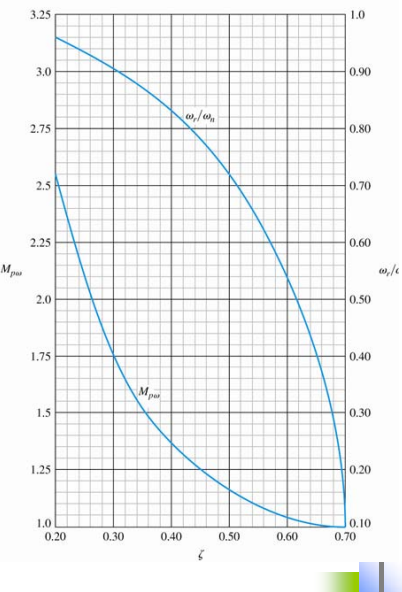

22

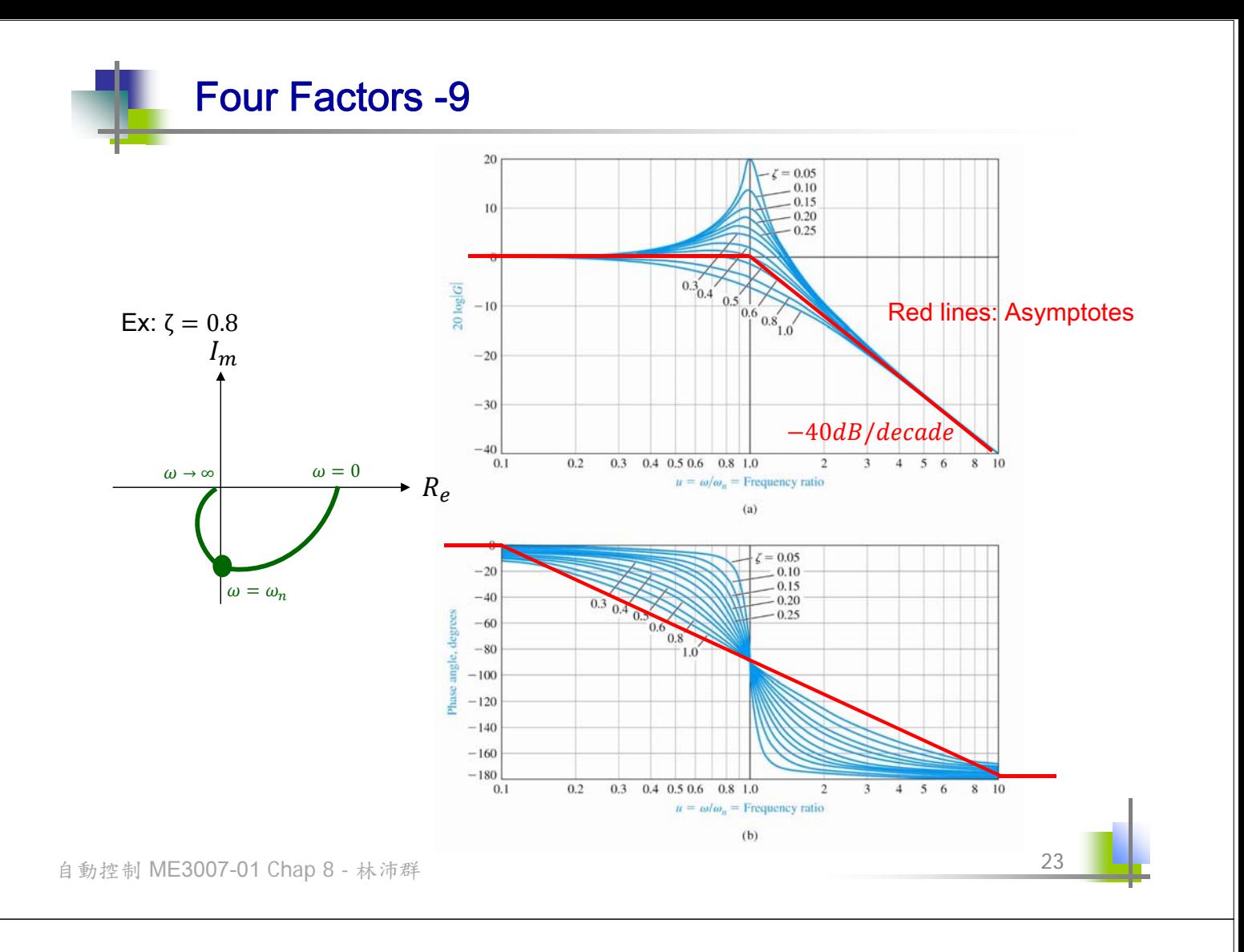

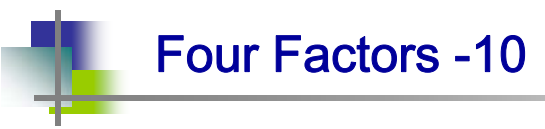

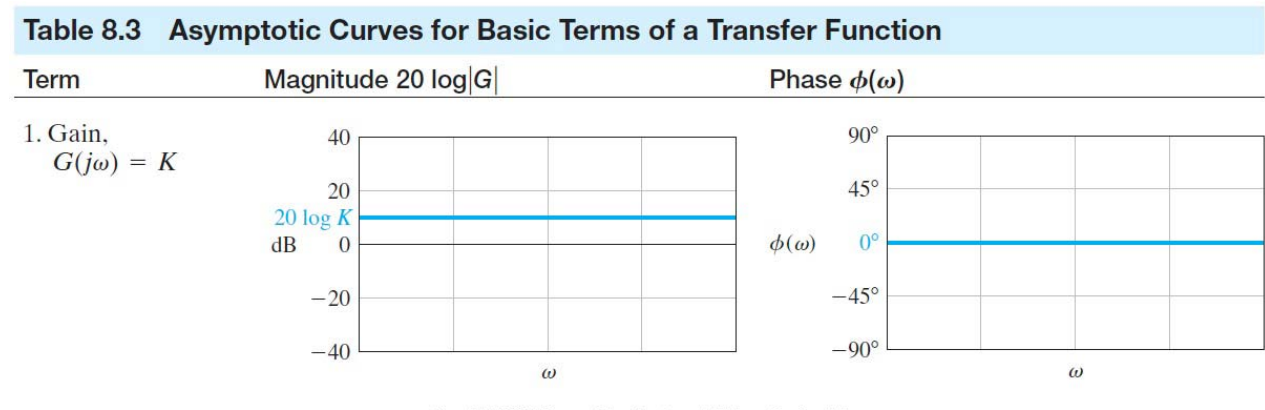

Copyright @ 2011 Pearson Education, Inc. publishing as Prentice Hall

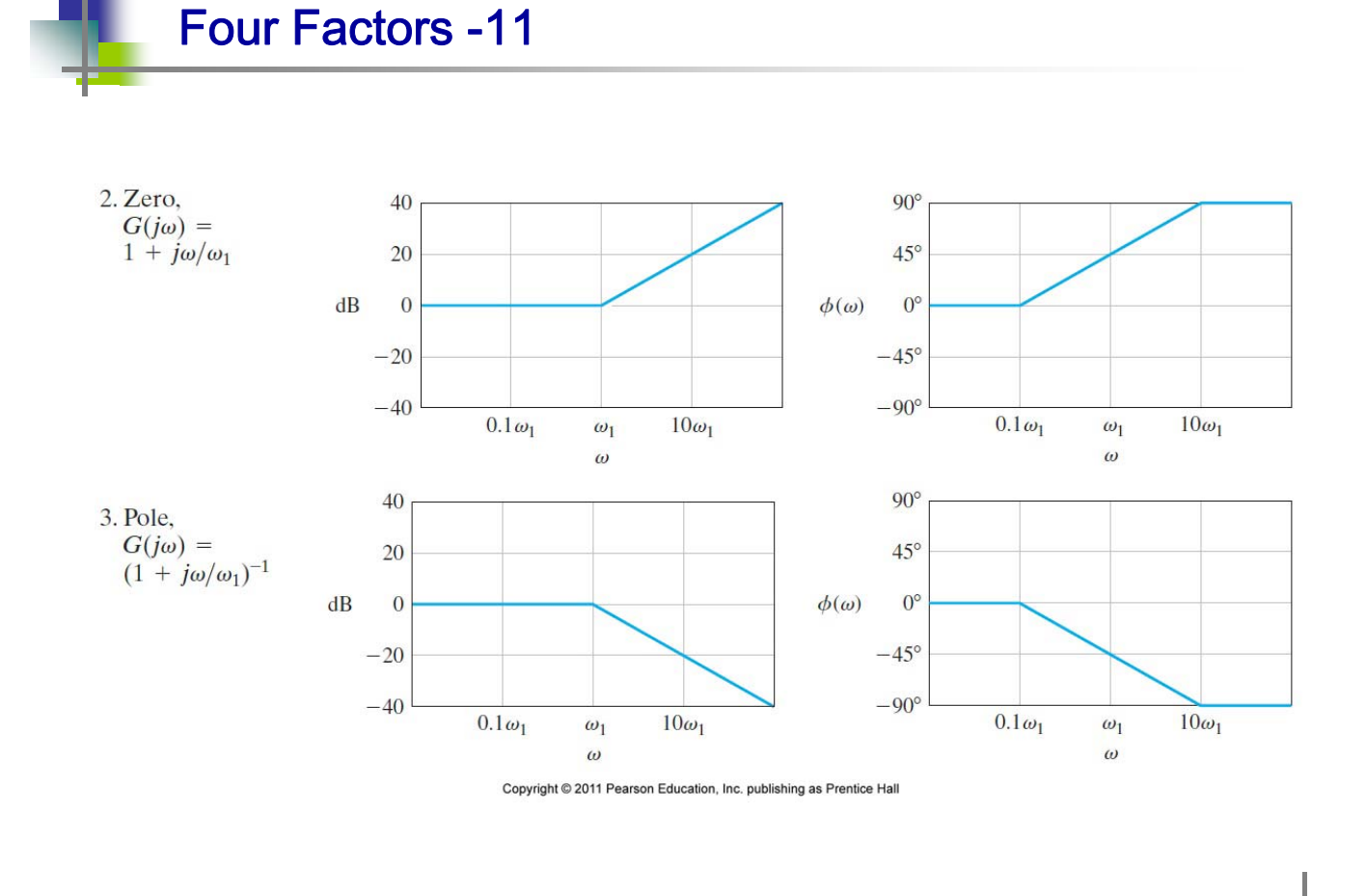

自動控制 ME3007-01 Chap 8 - 林沛群

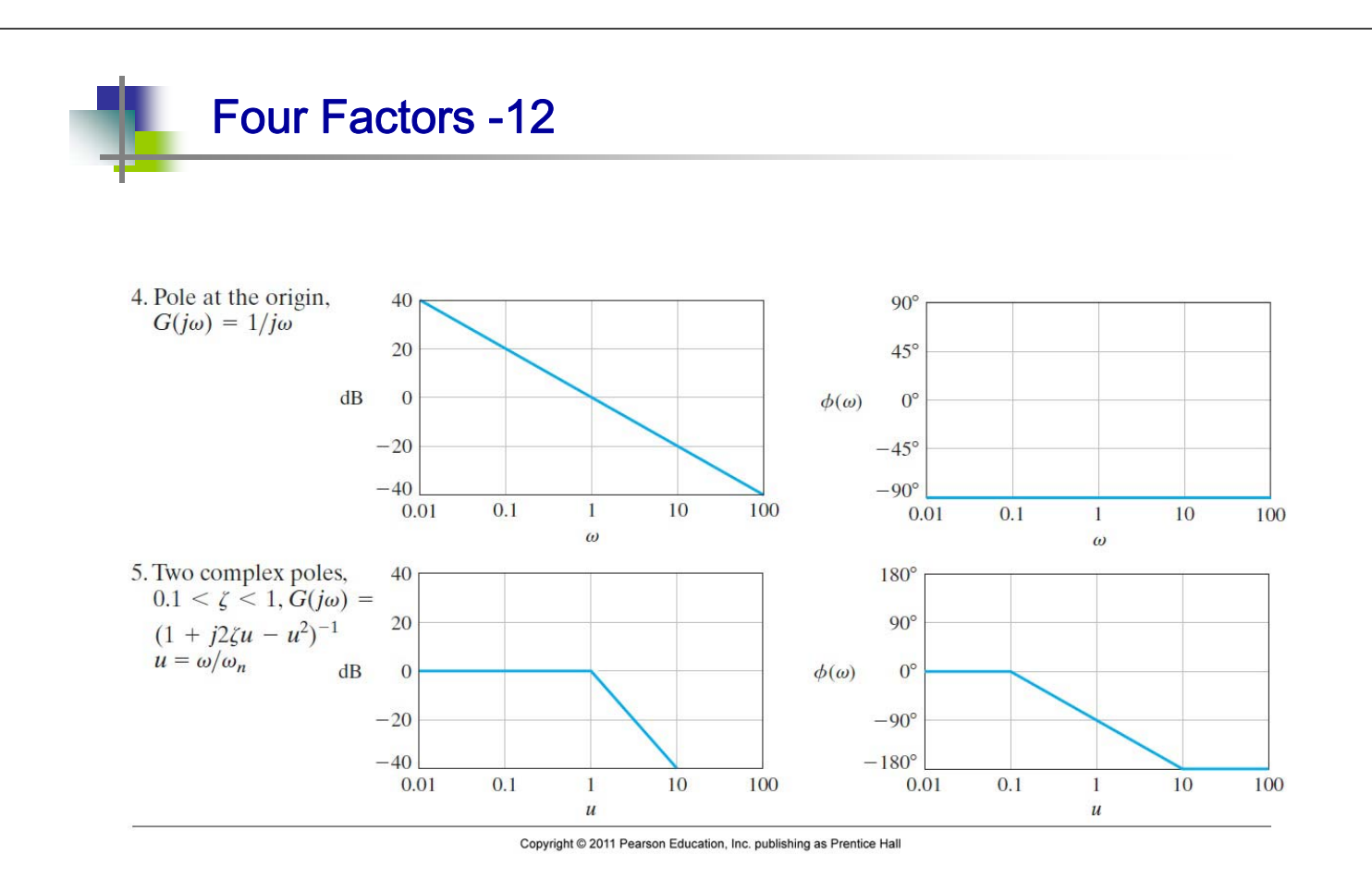

26

Example -1  $G(jw) = \frac{5(1+j0.1w)}{w}$  $\triangle$  Step 1: Find asymptotes and adequate w ranges of all factors  $\Omega_{\text{AB}} = 20 \log 5 = 14$ , doesn't change with w  $, \quad \textcircled{2}$  jw, passing  $w = 1$   $G_{dB} = 0, w = [0.1 \quad 10],$ asymptote =  $-20$ logw  $, \text{ } \textcircled{3}$   $(1 + j0.5w), w_{bf} = 2, w = [0.2 \ 20],$ asymptotes =  $w < 2, G_{dB} = 0$  $w \ge 2, G_{dB} = 20log2 - 20logw = 6 - 20logw$  $, \text{ } \textcircled{4}$  (1 + j0.1w),  $w_{bf} = 10$ ,  $w = [1 \quad 100]$ , asymptotes =  $\{$  $w < 10$ ,  $G_{dB} = 0$  $w \ge 10$ ,  $G_{dB} = 20 log w - 20 log 10 = 20 log w - 20$ 27  $jw(1+j0.5w)(1+j0.6\left(\frac{w}{50}\right)+\left(\frac{w}{50}\right)$  $\binom{2}{ }$ 

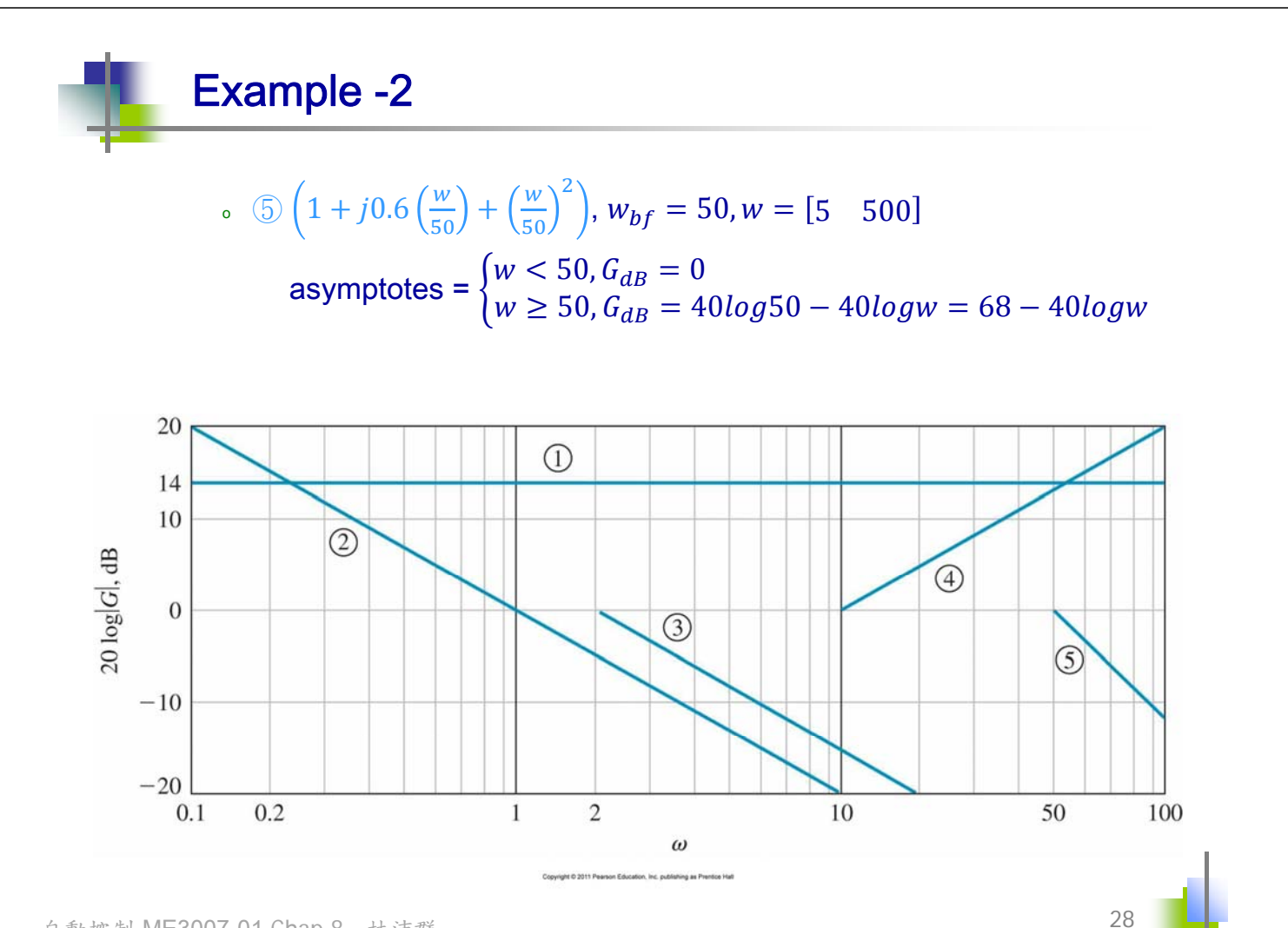

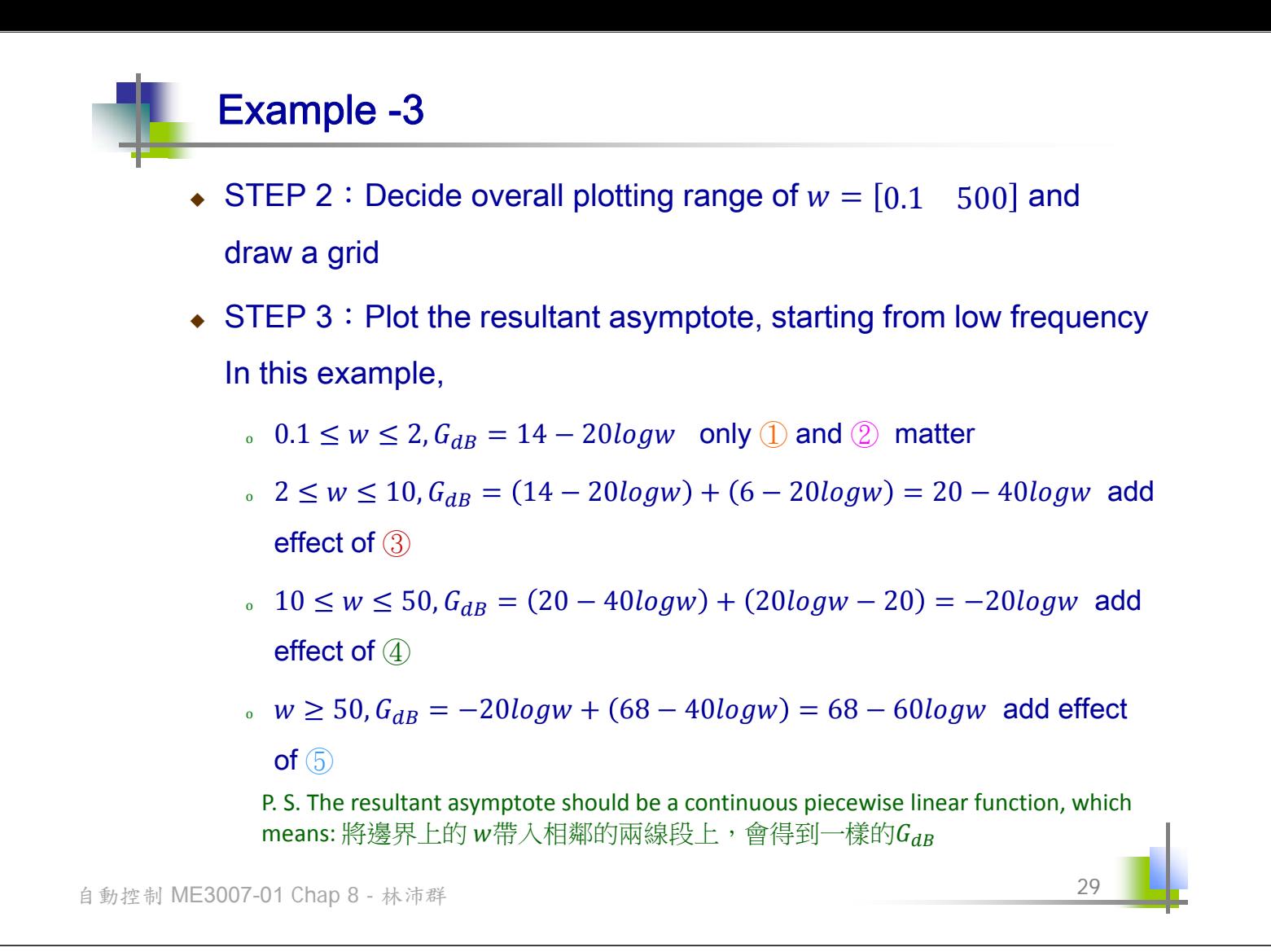

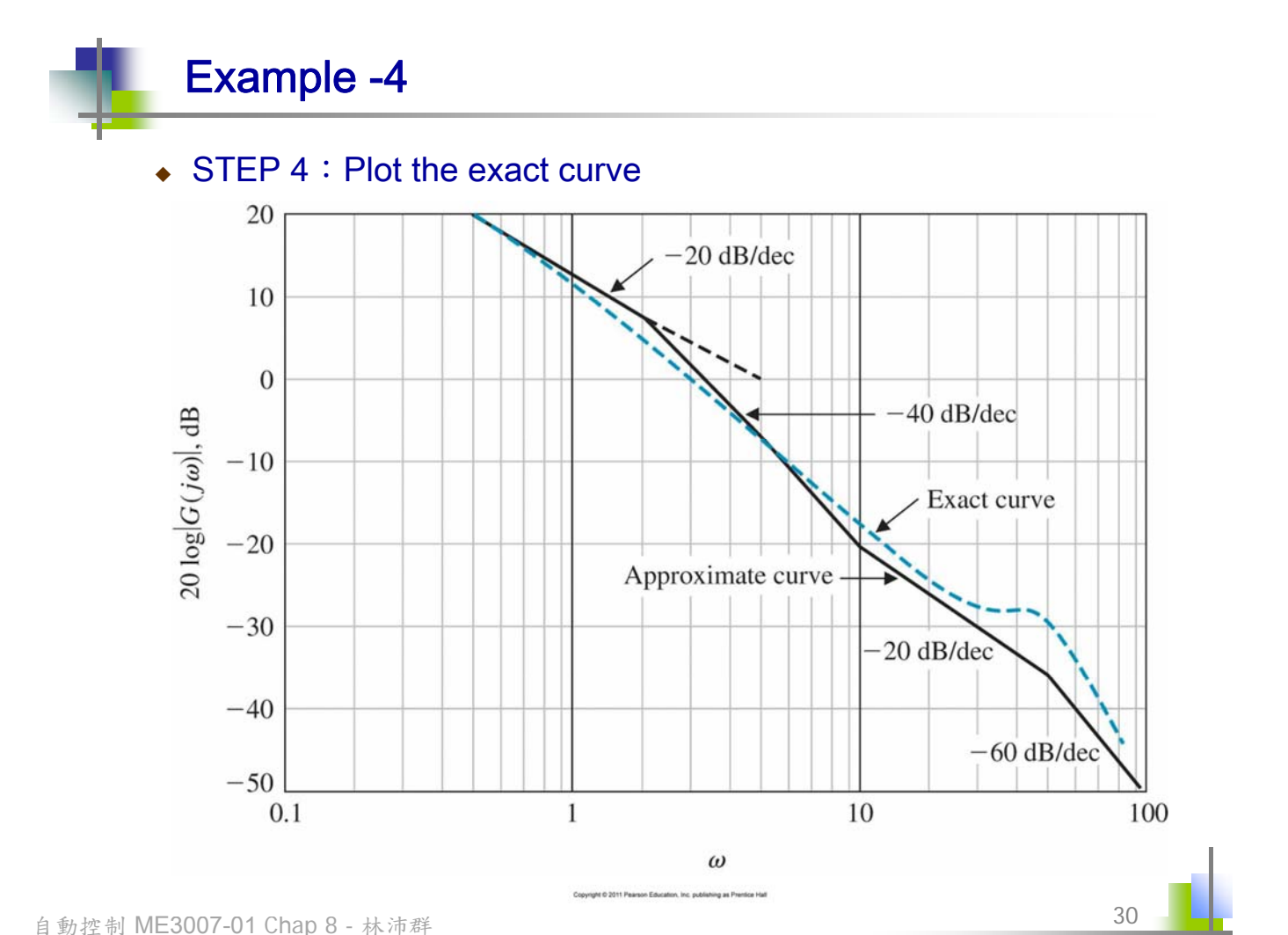

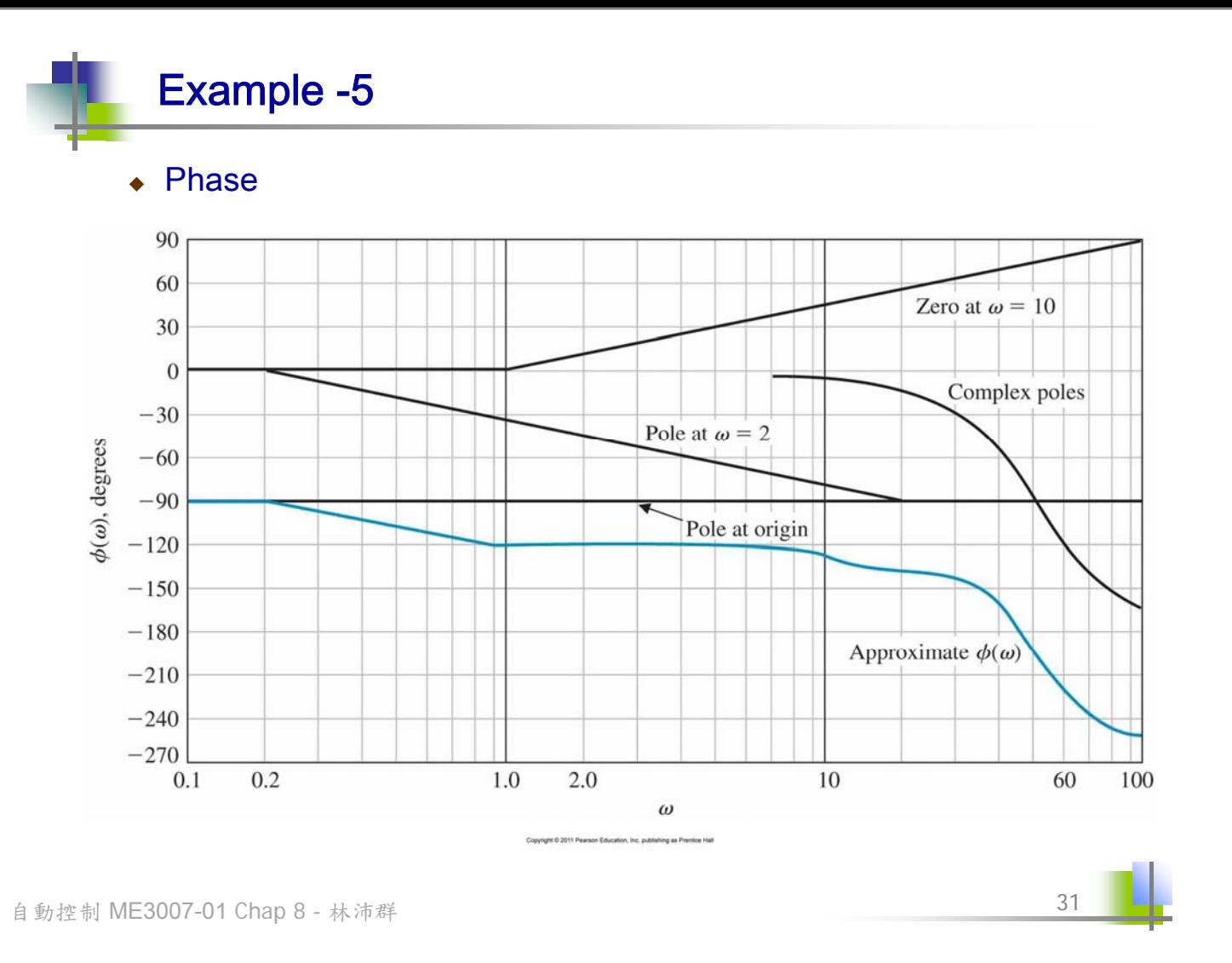

Get graphically Ex: = ݏ ܩ ߱ ଶ ݏଶ + 2ζ߱ + ߱ <sup>ଶ</sup> <sup>=</sup> ߱ ଶ (ଶ − ݏ)(ଵ − ݏ) ଵ,ଶ = (−ζ ± ݆ 1−ζଶ)߱ ܩ)ω) <sup>=</sup> ܩ)s) |௦ୀன <sup>=</sup> ఠ మ |னିభ||னିమ| distance from ଵ to ݏ = ݆ω ߶ <sup>ω</sup> = −∠(݆ω − ଵ) − ∠(݆ω − ଶ) ߱ = ߱ 1 − 2ζଶ ⇒ ݏ 到ଵ, ଶ兩點距離乘積"最小" ߪ ݆߱ −߱ ζ=1 ߱ ζ=0 ߱ = 1 − 2ζଶ߱ ߱ௗ = 1−ζଶ߱ −߱ −ζ߱ ߱→∞ ߱=0 Root locus: varying ζ 0≤ζ< <sup>ଵ</sup> ଶ = 0.707 ζ = 0.707 此時,由2個poles和߱所形成的 三角形為「直角」三角形

## **Bandwidth**  $\omega_B$

• The frequency at which the frequency response has declined 3 dB from its low-frequency value

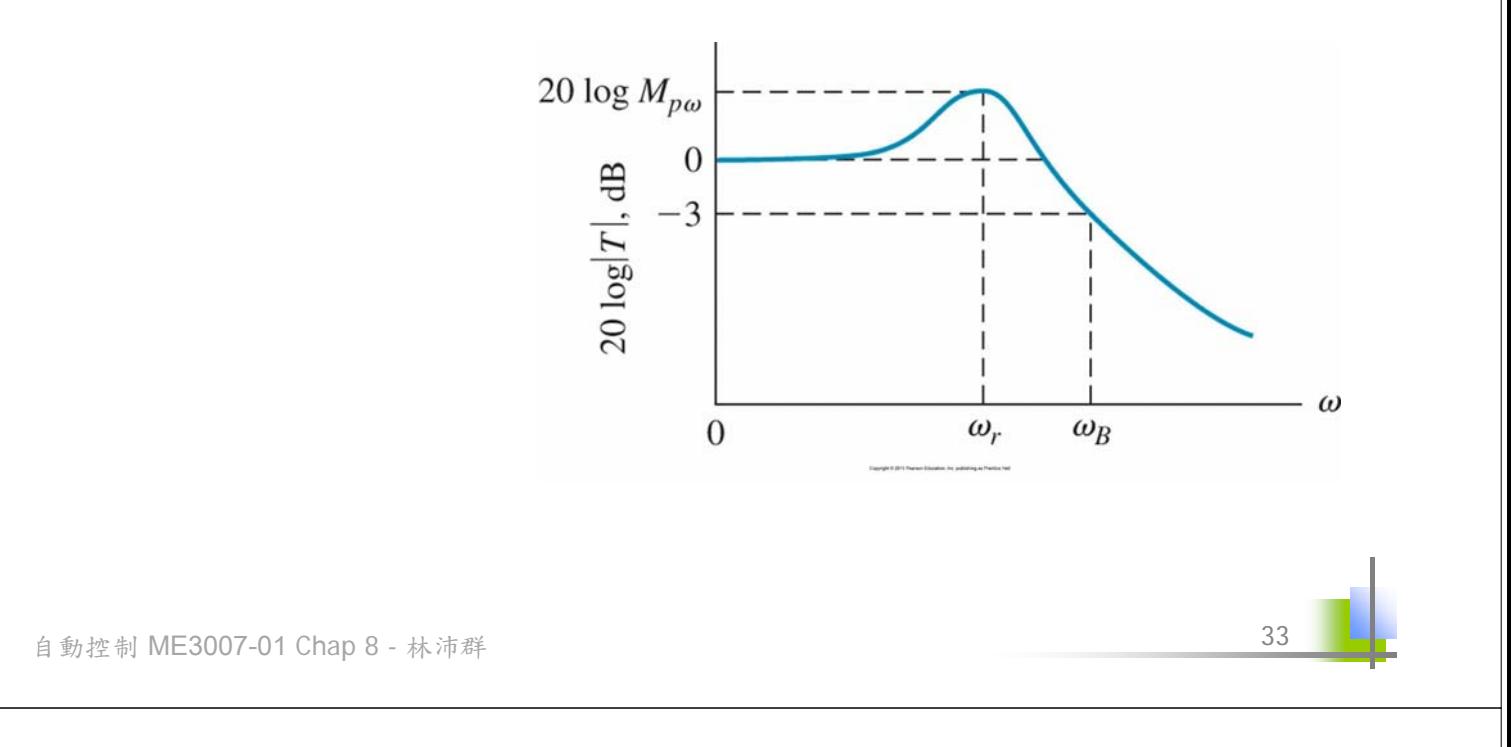

**Performance Specification -2**  
\n
$$
\Box
$$
 Ex: Standard 2<sup>nd</sup>-order system 
$$
r(s) = \frac{\omega^2}{s^2 + 2\zeta\omega_n s + \omega_n^2}
$$
\n• Step response\n
$$
y(t) = 1 - \frac{1}{\beta} e^{-\zeta\omega_n t} \sin(\omega_n \beta t + \theta) \qquad 0 < \zeta < 1
$$
 function of  $\zeta$  only\n
$$
\beta = \sqrt{1 - \zeta^2} \qquad \theta = \cos^{-1} \zeta
$$
\n
$$
T_p = \frac{\pi}{\omega_n \sqrt{1 - \zeta^2}} \qquad M_{pt} = 1 + e^{-\frac{\zeta\pi}{\sqrt{(1 - \zeta^2)}}}
$$

Performance Specification -3

 $\Box$  Ex: Standard 2<sup>nd</sup>-order system  $T(s) =$  $\omega^2$ 

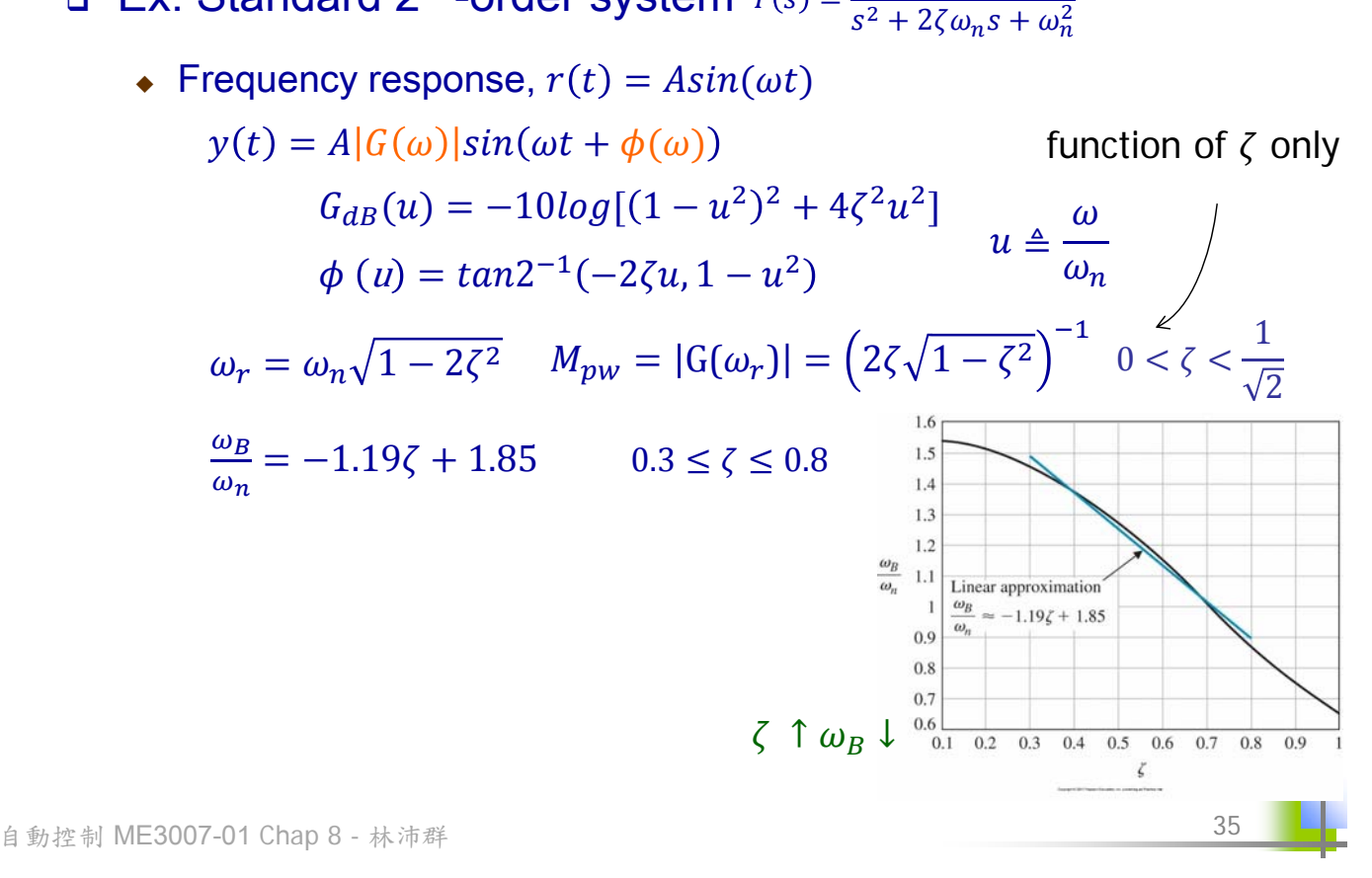

## Performance Specification -4

- $\Box$  The magnitude of  $M_{p\omega}$  gives indication stability of a stable close-loop system
	- Large  $M_{n\omega} \rightarrow$  Large  $M_{nt}$
- $\Box$  The magnitude of  $\omega_B$  gives indication of the transient response properties in the time domain
	- Large  $\omega_R \rightarrow$  faster  $t_r$
- Desired frequency-domain specifications
	- Relatively small  $M_{pw}$
	- Relatively large bandwidth  $\omega_R$

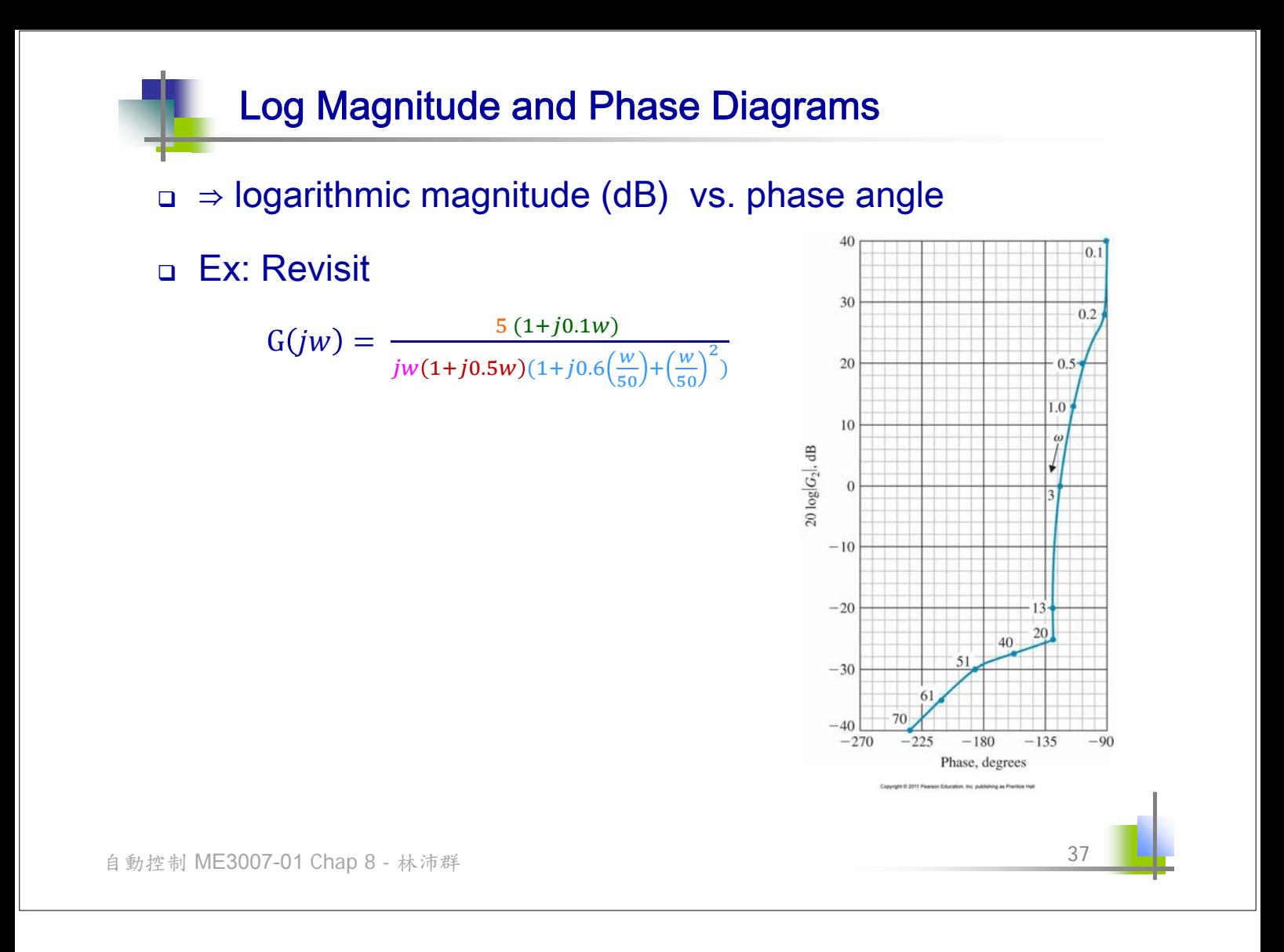